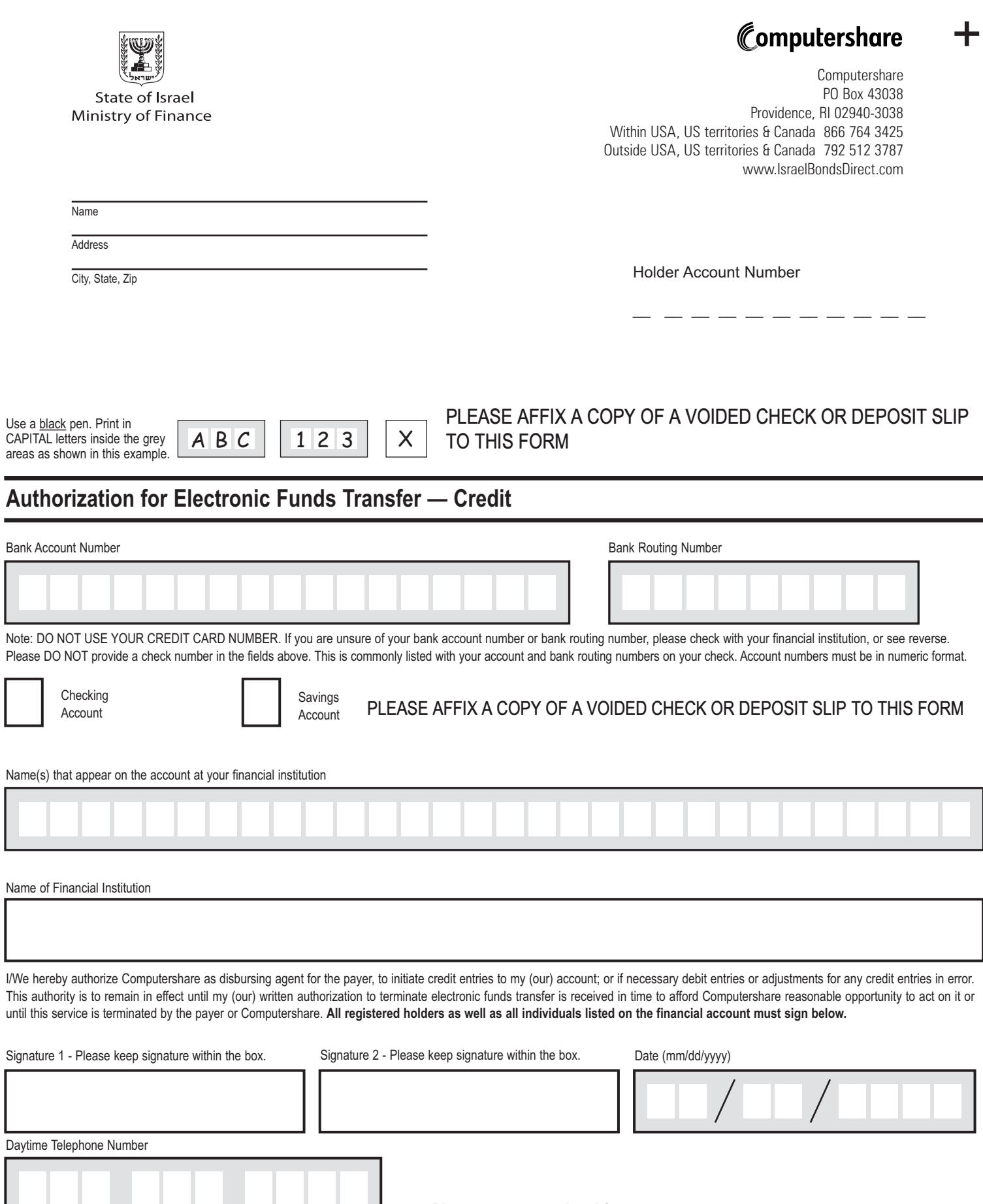

Please return completed form to:

E1UDD + Computershare<br>PO Box 43038 Providence, RI 02940-3038

٠

Γ

## How to complete this form

Print the complete bank account number.

Print the bank routing number from your check or savings deposit slip. If you are using a savings account, contact your financial institution for the routing number.

Indicate the type of account: checking or savings.

Print the name(s) in which the account is held as it appears on your check.

Print the complete name of your financial institution.

Sign, date and print your complete phone number.

Return in the envelope provided.

Please affix a copy of a voided check or deposit slip to this form.

## The Benefits of ACH Payments

- The service is free (check with your bank to see if charges may apply).
- There are no lost, delayed or stolen checks.
- No delays waiting for the check to clear (individual banks may have waiting periods).
- Contact your financial institution to verify deposit of funds.
- Your monthly bank statement will reflect the electronic credit.

## PLEASE AFFIX A COPY OF A VOIDED CHECK OR DEPOSIT SLIP **TO THIS FORM**

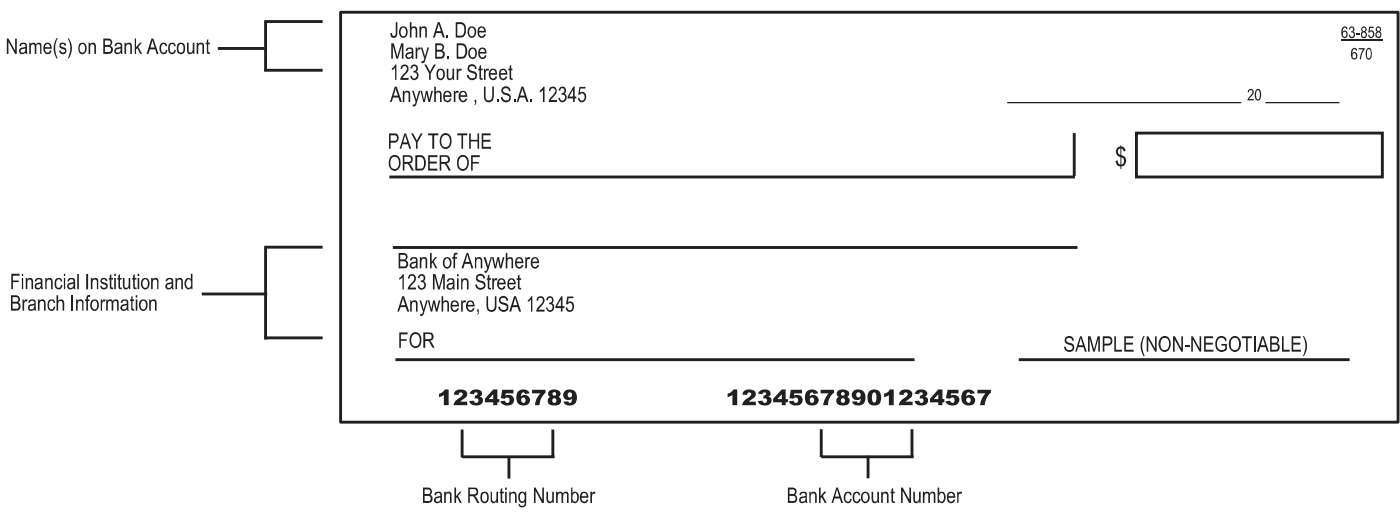